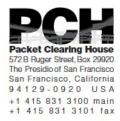

# **DNSSEC Key Ceremony Script** Thursday, September 28, 2017

#### Sign In to Facility

| Step | Activity                                                                                                    | Initial | Time (PDT) |
|------|----------------------------------------------------------------------------------------------------|---------|------------|
| 1    | FO has all participants sign in on Facility Sign-In Sheet before entering the Key Management Facility.                                                                                                    |         |            |
| 2    | FO reviews emergency evacuation procedures and other relevant information with participants.                                                                                                    |         |            |
| 3    | FO collects and stores participants' cell phones and computers outside the Key Management Facility.  Cameras and other recording devices are permitted in the Key Management Facility.  SC may retain and use a computer during the ceremony. |         |            |
| 4    | FO verifies the functioning of audio and video recording.                                                                                                    |         |            |

#### Enter the Key Management Facility

| Step | Activity                                                                                                    | Initial | Time (PDT) |
|------|----------------------------------------------------------------------------------------------------|---------|------------|
| 5    | As the participants enter the Key Management Facility, the EW verifies the identity of each by examining a government-issued photo identification, notes the type and number of each piece of identification, and the participant's entry time on the Participant Signature Sheet. |         |            |
|      | Participants should not sign the sheet until the end of the ceremony.                                                                                                    |         |            |
|      | As the participants are identified each is issued an identification vest.                                                                                                    |         |            |

#### **Ground Rules**

| Step | Activity                                                                                                    | Initial | Time (PDT) |
|------|----------------------------------------------------------------------------------------------------|---------|------------|
| 6    | CA previews ground rules and break procedures with participants.                                                                                                    |         |            |
|      | - We follow the script step by step.                                                                                                    |         |            |
|      | - Each step is read aloud by CA prior to its performance. Text in (( double parenthesis )) does not have to be read aloud.                                                                                      |         |            |
|      | - Upon the completion of each step, its completion and the time of completion are announced for the record, and the EW records the completion time and initials the EW copy of the script.                      |         |            |
|      | - If any participant notices a problem or believes that<br>an error has occurred, that participant should<br>interrupt immediately, and the participants should<br>agree upon a resolution prior to proceeding. |         |            |
|      | - Any significant discrepancies or deviations from the script will be recorded by the EW on the provided Exception Sheets.                                                                                      |         |            |
|      | - CA and anybody handling items removed from a TEB or items on the work surface should have rolled up sleeves or, preferably, short sleeves.                                                                    |         |            |
|      | - Ask if anybody is not known to other attendees. If not, they should be introduced.                                                                                                    |         |            |
|      | - Questions and suggestions for improvement are welcome at any time, will be incorporated into the record, and contribute to the quality of this and future ceremonies.                                         |         |            |

## Verify Time and Date

| Step | Activity                                                                                                    | Initial | Time (PDT) |
|------|----------------------------------------------------------------------------------------------------|---------|------------|
| 7    | EW reads aloud and records the date (month/day/year) and time (UTC) using an NTP-synchronized clock visible to all. Participants verify that the time is correct. |         |            |
|      | Date:                                                                                                    |         |            |
|      | Time:                                                                                                    |         |            |
|      | While this and previous steps are recorded using local time, subsequent steps and any associated logs follow this common source of time and are recorded in UTC.  |         |            |

## Verify UPS

| Step | Activity                                                                                                    | Initial | Time (UTC) |
|------|----------------------------------------------------------------------------------------------------|---------|------------|
| 8    | If there is a UPS (uninterruptible power supply), then                                                        |         |            |
|      | - CA verifies that the UPS is connected to and receiving power from the electric grid and that it is charged. |         |            |
|      | - CA verifies that the audio recorder is receiving power from the UPS.                                        |         |            |

## Remove Equipment from Safe

| Step | Activity                                                                                                    | Initial | Time (UTC) |
|------|----------------------------------------------------------------------------------------------------|---------|------------|
| 9    | SC opens the safe and records this action as an entry in the safe's log sheet.                                                                                                    |         |            |
| 10   | SC collects the following items from the safe:                                                                                                    |         |            |
|      | - KSK-HSM-02-BRK HSM                                                                                                    |         |            |
|      | - boot-DVD                                                                                                    |         |            |
|      | - laptop                                                                                                    |         |            |
|      | and any other items that may be required, indicating removal of each with any applicable TEB or serial numbers in the safe's log sheet. SC also provides any necessary power supplies and cables. Equipment is placed on the work surface visible to all partipants. |         |            |
| 11   | CA reads out KSK-HSM-02-BRK HSM TEB and serial numbers while EW checks that they match those recorded in the script from the most recent key ceremony performed at this site.  HSM TEB# BB69600263  HSM serial# H1411035                                             |         |            |
| 12   | CA reads out boot-DVD and laptop TEB numbers while EW checks that they match those recorded in the script from the most recent key ceremony performed at this site.                                                                                                  |         |            |
|      | DVD TEB# BB71705271<br>Laptop TEB# BB69600262                                                                                                    |         |            |

#### **Collect OP Cards**

| Step | Activity                                                                                                    | Initial | Time (UTC) |
|------|----------------------------------------------------------------------------------------------------|---------|------------|
| 13   | CA collects OP cards, SO cards and SMK cards from COs, reading out and comparing TEB numbers with those recorded in the most recent ceremony each participated in, reproduced for convenience in the appendices of this document. Different COs may appear on different pages. CA places the cards in plain view on the work surface, removing cards from TEBs. |         |            |

## Set Up Laptop

| Step | Activity                                                                                                    | Initial | Time (UTC) |
|------|----------------------------------------------------------------------------------------------------|---------|------------|
| 14   | CA removes the boot-DVD and laptop from their TEBs, showing participants that the laptop contains no boot devices.                                                                                                    |         |            |
|      | CA places the boot-DVD and the laptop on the work surface, connects laptop power to the UPS. Any external monitor or projector may be powered from either the grid (or the UPS if it has sufficient capacity).                                                                                         |         |            |
|      | Power the laptop on, booting it from the DVD or another boot medium.                                                                                                    |         |            |
|      | CA makes sure the output on the laptop screen is visible on any external monitor or projector.                                                                                                    |         |            |
|      | (( Use the function + F8 keys to cycle through until<br>the display shows only on the external monitor or<br>projector. This must be done before Linux gets past<br>the boot loader, or you may have to reboot again<br>until you succeed. Boot warnings may be ignored if it<br>continues to boot. )) |         |            |
| 15   | CA logs in as root.                                                                                                    |         |            |
| 16   | CA opens a terminal window via the Menu: "Applications", "Accessories", "Terminal"                                                                                                    |         |            |

| 17 | CA sets the timezone on the laptop to UTC:                                                                                   |  |
|----|----------------------------------------------------------------------------------------------------|--|
|    | cd /etc/                                                                                                    |  |
|    | rm localtime                                                                                                    |  |
|    | ln -s /usr/share/zoneinfo/UTC localtime                                                                                      |  |
|    | Set time to match the wall clock:                                                                                            |  |
|    | date mmddHHMMYYYY                                                                                                    |  |
|    | Verify:                                                                                                    |  |
|    | date                                                                                                    |  |
|    | Repeat as needed. When pleased, close the window:                                                                            |  |
|    | exit                                                                                                    |  |
| 18 | CA connects a labeled, blank HSMFD to the laptop, and waits for operating system to recognize the FD, then closes FD window. |  |

## Start Logging Terminal Session

| Step | Activity                                                                                                    | Initial | Time (UTC) |
|------|----------------------------------------------------------------------------------------------------|---------|------------|
| 19   | CA opens a new terminal window, which we will refer to as the "command window". In this window the CA will change the default directory to the HSMFD and start capture of terminal output to a file: |         |            |
|      | cd /media/HSMFD                                                                                                    |         |            |
|      | script -t script-20170928.log 2>script-20170928.timing                                                                                                    |         |            |
|      | CA inserts the flash drive labeled "SCRIPTS" into a free USB slot and waits for operating system to recognize the FD. When the new window for the mounted device appears, close that window.         |         |            |
|      | CA copies the compressed archive of the previous key ceremony from the drive labeled "SCRIPTS" into the current directory on the HSMFD.                                                              |         |            |
|      | ls /media/SCRIPTS                                                                                                    |         |            |
|      | cp -p /media/SCRIPTS/HSMFD-20161214.tar.gz                                                                                                    |         |            |
|      | sha256sum HSMFD-20161214.tar.gz                                                                                                    |         |            |
|      | Verify that the checksum is B842 F2BF 8185 C993 0C24 6B39 5972 6EB6 F6A0 EFA5 F1FF 31F0 12F0 D9F1 EAE2 E0B2                                                                                          |         |            |
|      | Un-tar the archive                                                                                                    |         |            |
|      | tar -xzvof HSMFD-20161214.tar.gz                                                                                                    |         |            |
|      | CA copies the compressed scripts and input files from the drive labeled "SCRIPTS" into the current directory on the HSMFD.                                                                           |         |            |
|      | cp -p /media/SCRIPTS/scripts-<br>20170928.tar.gz .                                                                                                    |         |            |
|      | sha256sum scripts-20170928.tar.gz                                                                                                    |         |            |
|      | tar -xzvof scripts-20170928.tar.gz                                                                                                    |         |            |
|      | sh copystuff                                                                                                    |         |            |

#### Start Logging HSM Output

| Step | Activity                                                                                                    | Initial | Time (UTC) |
|------|----------------------------------------------------------------------------------------------------|---------|------------|
| 20   | CA inspects the HSM TEB for evidence of tampering and removes the HSM from its TEB; discards the TEB and connects the ttyUSB0 null modem serial adaptor and cable. CA connects the ttyUSB0 null modem serial adaptor and cable to the laptop, completing the serial connection between laptop and HSM. |         |            |
| 21   | CA opens a new terminal window, which we will refer to as the "ttyaudit window". In this window the CA will start logging HSM serial output by executing                                                                                                    |         |            |
|      | cd /media/HSMFD                                                                                                    |         |            |
|      | stty -F /dev/ttyUSB0 115200                                                                                                    |         |            |
|      | ttyaudit /dev/ttyUSB0                                                                                                    |         |            |
|      | (( Do not unplug USB serial port adaptor from the laptop until instructed, as this would cause logging to stop. ))                                                                                                    |         |            |

## Connecting offline HSM (KSK-HSM-02-BRK)

| Step | Activity                                                                                                    | Initial | Time (UTC) |
|------|----------------------------------------------------------------------------------------------------|---------|------------|
| 22   | CA connects UPS power to the HSM. Status information will appear in the "ttyaudit window" and the "Ready" LED on the will HSM blink. After its self-test the HSM will display the text "Set Online" indicating that the HSM is in the initialized state and the "Ready" LED will be off. |         |            |

#### Activate HSM

| Step | Activity                                                                                                    | Initial | Time (UTC) |
|------|----------------------------------------------------------------------------------------------------|---------|------------|
| 23   | CA sets HSM online using the "Set Online" menu item and three (3) OP cards. The "Ready" LED should illuminate. |         |            |
|      | Use OP cards 1, 2 and 3                                                                                        |         |            |
|      | (( All cards have PIN 11223344 ))                                                                              |         |            |
|      | (( The HSM will always refer to cards 1, 2 and 3, regardless of our numbering (possibly) being different. ))   |         |            |

| 24 | CA connects Ethernet cable between laptop and HSM LAN port. Then determines the HSM IP in the laptop config by entering                                                   |  |
|----|----------------------------------------------------------------------------------------------------|--|
|    | ipadd                                                                                                    |  |
|    | (( ipadd will display an internet configuration with many addresses ))                                                                                                    |  |
|    | set-hsm-env                                                                                                    |  |
|    | (( The script will try to ping any of the HSM's and determine which one it is talking to. It will then write the name of the connected HSM and state that it is alive. )) |  |

## Start generating Keys and Keybundles

| Step | Activity                                                                                                    | Initial | Time (UTC) |
|------|----------------------------------------------------------------------------------------------------|---------|------------|
| 25   | CA disables screen saver by typing                                                                                                    |         |            |
|      | disable-screensaver                                                                                                    |         |            |
|      | Now, using the GUI menu, in                                                                                                    |         |            |
|      | "System", "Preferences", "Screensaver"                                                                                                    |         |            |
|      | uncheck "activate screen saver when computer is idle"                                                                                                    |         |            |
|      | Click "Close".                                                                                                    |         |            |
|      | In "System", "Preferences", "More Preferences", "Power Management"                                                                                                    |         |            |
|      | Ensure both sliders in "Running on AC" are set to "never".                                                                                                    |         |            |
|      | Click "Close".                                                                                                    |         |            |
| 26   | CA copies the encrypted backups of the ZSKs by executing:                                                                                                    |         |            |
|      | cd /tmp/pch                                                                                                    |         |            |
|      | makeallhsmfiles                                                                                                    |         |            |
| 27   | CA starts key and signature generation by executing:                                                                                                    |         |            |
|      | key-and-sig-gen                                                                                                    |         |            |
|      | This step is considered complete as soon as the command is issued.                                                                                                    |         |            |
|      | (( The data file contains a line for each zone for which ZSKs will be rolled or generated. The process of generating ZSKs and KSKs and creating keybundles (KSK signed DNSKEY RRsets) will take some time. KSKs and ZSKs will automatically be received by the laptop in encrypted form and deleted from HSM as each zone is completed. The keys are stored in /tmp, which is a memory based file system. )) |         |            |

## Re-Package OP Cards

| Step | Activity                                                                                                    | Initial | Time (UTC) |
|------|----------------------------------------------------------------------------------------------------|---------|------------|
| 28   | CA places each OP card, SO card and SMK card from each CO in its own new TEB and reads the TEB number aloud. All the cards from each CO are placed inside one smart card case. CA then places each case in its own TEB. The TEB number is read aloud. The EW records each TEB number in the smart card sign out sheet in the EW copy of the script, reading it aloud for verification. |         |            |

#### Re-Distribution of Cards

| Step | Activity                                                                                                    | Initial | Time (UTC) |
|------|----------------------------------------------------------------------------------------------------|---------|------------|
| 29   | CA calls each CO to retrieve their smart card case. As each CO receives and inspects the TEB containing their case, they verify, date and sign the EW's copy of the sign out sheet and the EW initials each entry. |         |            |

## Smart Card Sign Out Sheet

| CO# | Card Type | TEB# | Printed Name    | Signature | Date    | Time | EW |
|-----|-----------|------|-----------------|-----------|---------|------|----|
| CO1 | OP 1 of 7 |      | Steve FELDMAN   |           | 9/28/17 |      |    |
| CO2 | OP 2 of 7 |      | Michael SINATRA |           | 9/28/17 |      |    |
| CO3 | OP 3 of 7 |      | Kim DAVIES      |           | 9/28/17 |      |    |

## Optionally leave facility

| Step | Activity                                                                                                    | Initial | Time (UTC) |
|------|----------------------------------------------------------------------------------------------------|---------|------------|
| 30   | Optionally, all participants can now leave the room if the room is closed and sealed until everyone's return. |         |            |

#### Pack and store Keys and Keybundles

| Step | Activity                                                                                                    | Initial | Time (UTC) |
|------|----------------------------------------------------------------------------------------------------|---------|------------|
| 31   | When the key generation script is complete, CA generates the archive destined for the signing HSMs by executing:         |         |            |
|      | pack-today-kb                                                                                                    |         |            |
| 32   | CA archives all results including encrypted KSKs for future use by executing:                                            |         |            |
|      | pack-today-session                                                                                                    |         |            |
| 33   | CA creates a snapshot of any changes to DB files by executing:                                                           |         |            |
|      | cd /media/HSMFD                                                                                                    |         |            |
|      | pack-snapshot-db KSK-HSM-02-BRK                                                                                          |         |            |
| 34   | CA calculates checksums of all files on the HSMFD:                                                                       |         |            |
|      | findtype f -print0   xargs -0 -n 50 sha256sum                                                                            |         |            |
|      | To keep an eye on available space on the HSMFD, execute:                                                                 |         |            |
|      | df -h                                                                                                    |         |            |
| 35   | CA unmounts the SCRIPTS FD by executing:                                                                                 |         |            |
|      | umount /media/SCRIPTS                                                                                                    |         |            |
|      | and removes the SCRIPTS FD                                                                                               |         |            |
|      | (( The SCRIPTS FD will not need a TEB but can be used at next KC. Remember to delete "old" files on it before that KC )) |         |            |

#### Return HSM to a Tamper Evident Bag

| Step | Activity                                                                                                    | Initial | Time (UTC) |
|------|----------------------------------------------------------------------------------------------------|---------|------------|
| 36   | CA presses the RESTART button on the HSM and waits for the self-test to complete. CA then disconnects the HSM from power and laptop (serial and Ethernet), placing the HSM into a new TEB and sealing it. |         |            |
| 37   | CA reads out TEB number and HSM serial number and allows participants to verify them while the EW records the TEB and HSM serial numbers here:  TEB#  HSM Serial#:                                        |         |            |

## Stop Recording Serial Port Activity

| Step | Activity                                                                                                    | Initial | Time (UTC) |
|------|----------------------------------------------------------------------------------------------------|---------|------------|
| 38   | CA terminates HSM serial output capture by disconnecting the USB serial adaptor from the laptop. CA then exits out of the "ttyaudit window". |         |            |
|      | exit                                                                                                    |         |            |

## Display HSM Flash Drive Contents

| Step | Activity                                    | Initial | Time (UTC) |
|------|---------------------------------------------|---------|------------|
| 39   | CA displays contents of HSMFD by executing: |         |            |
|      | ls -ltr                                     |         |            |

## Stop Logging and create archive

| Step | Activity                                                                   | Initial | Time (UTC) |
|------|----------------------------------------------------------------------------|---------|------------|
| 40   | CA stops logging terminal output by typing "exit" in the "command window": |         |            |
|      | exit                                                                       |         |            |
| 41   | Pack it all up into a single archive:                                      |         |            |
|      | pack-hsmfd                                                                 |         |            |
| 42   | CA calculates sha256 checksum of the archive by executing:                 |         |            |
|      | sha256sum HSMFD-20170928.tar.gz                                            |         |            |
|      | CA reads the hash of the checksum aloud.                                   |         |            |
|      | EW records the sixty-four digit hash:                                      |         |            |
|      |                                                                            |         |            |
|      |                                                                            |         |            |
|      |                                                                            |         |            |
|      |                                                                            |         |            |
|      |                                                                            |         |            |

## Backup HSM Flash Drive Contents

| Step | Activity                                                                                                    | Initial | Time (UTC) |
|------|----------------------------------------------------------------------------------------------------|---------|------------|
| 43   | CA plugs a blank FD labeled "HSMFD" into the laptop waits for it to be recognized by the operating system as HSMFD_ and copies the tar-archive of the HSMFD to the blank drive by executing: |         |            |
|      | cp -p HSMFD-20170928.tar.gz /media/HSMFD_                                                                                                    |         |            |
|      | CA then unmounts new FD using                                                                                                    |         |            |
|      | umount /media/HSMFD_                                                                                                    |         |            |
|      | CA then removes HSMFD_ from the laptop and places it a new TEB and seals; reads out TEB number and shows item to participants while the EW records the TEB number here:                      |         |            |
|      | TEB#                                                                                                    |         |            |
|      | (( This copy will later be stored in the on-site audit bundle / safe. ))                                                                                                    |         |            |

| 44 | CA performs this activity a second time to create a second copy.   |  |  |
|----|--------------------------------------------------------------------|--|--|
|    | TEB#                                                               |  |  |
|    | (( This copy will later be stored in the off-site audit bundle. )) |  |  |

## Unmounting HSMFD

| Step | Activity                                   | Initial | Time (UTC) |
|------|--------------------------------------------|---------|------------|
| 45   | CA unmounts HSMFD by executing:            |         |            |
|      | cd /tmp                                    |         |            |
|      | then                                       |         |            |
|      | umount /media/HSMFD                        |         |            |
| 46   | CA removes HSMFD and keeps it for himself  |         |            |
|      | (( for operations and published archive )) |         |            |

## Return Boot-DVD to a Tamper Evident Bag

| Step | Activity                                                                                                    | Initial | Time (UTC) |
|------|----------------------------------------------------------------------------------------------------|---------|------------|
| 47   | CA executes:                                                                                                    |         |            |
|      | halt -p -f                                                                                                    |         |            |
|      | removes DVD and turns off laptop. To remove DVD, CA may need to briefly power on laptop, press eject button, and power off.                         |         |            |
|      | (( we don't have to shut down nicely, as we have nowhere to write, no important services to terminate nicely and no read-write mounts to unmount )) |         |            |
| 48   | CA places boot-DVD in new TEB and seals; reads out TEB number and shows item to participants.                                                       |         |            |
|      | EW records TEB number here:                                                                                                    |         |            |
|      | DVD TEB#                                                                                                    |         |            |
| 1    |                                                                                                    | l       |            |

#### Return Laptop to a Tamper Evident Bag

| Step | Activity                                                                                                    | Initial | Time (UTC) |
|------|----------------------------------------------------------------------------------------------------|---------|------------|
| 49   | CA disconnects power and any other connections from laptop and puts laptop in new TEB and seals; reads out TEB number and shows item to participants. |         |            |
|      | EW records TEB number here:                                                                                                    |         |            |
|      | Laptop TEB#                                                                                                    |         |            |

## Return Power Supplies, USB Hub, and Cables

| Step | Activity                                                                                                    | Initial | Time (UTC) |
|------|----------------------------------------------------------------------------------------------------|---------|------------|
| 50   | CA places the following in a box or bag. This need not be a TEB as it is only used for convenience.                                                                                      |         |            |
|      | - HSM power supply                                                                                                    |         |            |
|      | - Laptop power supply                                                                                                    |         |            |
|      | - USB hub                                                                                                    |         |            |
|      | - Serial cable                                                                                                    |         |            |
|      | - USB serial adapter                                                                                                    |         |            |
|      | - Power cables                                                                                                    |         |            |
|      | - Networking cables                                                                                                    |         |            |
| 51   | SC returns items to the safe. SC records return of each item on the safe's log with TEB number, name of item, date, time, and signature with a second participant initialing each entry. |         |            |
|      | - KSK-HSM-02-BRK HSM                                                                                                    |         |            |
|      | - laptop                                                                                                    |         |            |
|      | - original HSMFD above                                                                                                    |         |            |
|      | - fourth HSMFD backup                                                                                                    |         |            |
|      | - DVD                                                                                                    |         |            |
|      | Power supplies and cables need not be stored in the safe if space is constrained.                                                                                                    |         |            |
|      | SC records a closing action as an entry in the safe's log sheet and returns the log sheet to the safe. SC closes safe. EW verifies that it is locked.                                    |         |            |

## Sign-Out on Participant Signature Sheet

| Step | Activity                                                                                                    | Initial | Time (UTC) |
|------|----------------------------------------------------------------------------------------------------|---------|------------|
| 52   | All participants leave the Key Management Facility, and on the Participant Signature Sheet note their exit time and sign. |         |            |

#### Stop Audio-Visual Recording

| Step | Activity                            | Initial | Time (PDT) |
|------|-------------------------------------|---------|------------|
| 53   | FO stops audio and video recording. |         |            |

## Script review

| Step | Activity                            | Initial | Time (UTC) |
|------|-------------------------------------|---------|------------|
| 54   | CA reviews EWs script and signs it: |         |            |
|      | CA Signature                        |         |            |

## Sign Out of Facility

| Step | Activity                                                                                                    | Initial | Time (PDT) |
|------|----------------------------------------------------------------------------------------------------|---------|------------|
| 55   | FO returns phones, computers, and any other items to participants and logs their exit times on the facility sign-in sheet. Participants return identification vests to the FO. Participants are now free to depart. |         |            |

## Copy and Store the Script

| Step | Activity                                                                                                    | Initial | Time (PDT) |
|------|----------------------------------------------------------------------------------------------------|---------|------------|
| 56   | This step is performed after Notary, EW, and SC attestations.                                                                                                    |         |            |
|      | FO makes at least three color copies of the EW's script: one for the off-site audit bundle, one for the on-site audit bundle, one for the EW, copies for other participants as requested, and delivers the original to the SC. |         |            |
|      | The two audit bundles each contain hard copies and soft copies on an SD card:                                                                                                    |         |            |
|      | - output of signer system - HSMFD                                                                                                    |         |            |
|      | - copy of EWs key ceremony script                                                                                                    |         |            |
|      | - audio-visual recording                                                                                                    |         |            |
|      | - logs from the Facility Physical Access Control                                                                                                    |         |            |
|      | - SC attestation (A.2 below)                                                                                                    |         |            |
|      | - the EW attestation (A.1 below)                                                                                                    |         |            |
|      | all in a TEB labeled "Key Ceremony 09/28/2017", dated and signed by CA. One bundle will be stored by the SC along with equipment. The second bundle will be kept securely offsite.                                             |         |            |
|      | CA will upload soft copies of all of the above to pch.net.                                                                                                    |         |            |

## Appendix A:

# **Key Ceremony Script Attestation** (by EW)

I hereby attest that the Key Ceremony was conducted in accordance with this script and that any exceptions which may have occurred were accurately and properly documented on the attached Script Exception Forms.

| Printed Name: |  | <br> |
|---------------|--|------|
| Signature:    |  |      |
| Date:         |  |      |

## **Insert Notary Acknowledgement Here**

## **Appendix B:**

# Access Control System Attestation (by SC)

I have reviewed the physical access control system and not found any discrepancies or anything else out of the ordinary.

Attached is the audited physical access log.

| Printed Name: | <br> | <br> |
|---------------|------|------|
|               |      |      |
| Signature:    | <br> | <br> |
|               |      |      |
| Date:         |      |      |

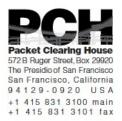

# 1600 Shattuck Avenue Facilities Sign-In Sheet

| Role | Name                     | Signature | Date    | Entry Time<br>PDT | Exit Time<br>PDT |
|------|--------------------------|-----------|---------|-------------------|------------------|
| FO3  | Mimi<br>RAUSCHENDORF     |           | 9/28/17 |                   |                  |
| CA   | Robert MARTIN-<br>LEGÈNE |           | 9/28/17 |                   |                  |
| EW3  | Mallory BARRERA          |           | 9/28/17 |                   |                  |
| CO1  | Steve FELDMAN            |           | 9/28/17 |                   |                  |
| CO2  | Michael SINATRA          |           | 9/28/17 |                   |                  |
| CO3  | Kim DAVIES               |           | 9/28/17 |                   |                  |
| SC1  | Bill WOODCOCK            |           | 9/28/17 |                   |                  |
| R    | Smiljana<br>ANTONIJEVIC  |           | 9/28/17 |                   |                  |
| R    | Mohamed EL-BASHIR        |           | 9/28/17 |                   |                  |
| R    | David<br>HUDDLESTONS     |           | 9/28/17 |                   |                  |

## **Appendix C:**

#### **Abbreviations Used in This Document**

#### **Roles**

CA Ceremony Administrator

EW **External Witness** SC Security Controller CO Crypto Officers FO **Facilities Officer** 

R Registry Representative

#### Other Abbreviation

TEB

Tamper Evident Bag (MMF Industries, item #2362010N20 small or #2362011N20 large)

**HSM** Hardware Security Module

FD Flash Drive

AAK Adapter Authorization Key

SMK Storage Master Key

OP Operator

SO **Security Operator** 

## **Appendix D:**

## **Letter and Number Pronunciation**

| <u> </u> | Call Sign    |              |
|----------|--------------|--------------|
| A        | Alfa         | AL-FAH       |
| В        | Bravo        | BRAH-VOH     |
| С        | Charlie      | CHAR-LEE     |
| D        | Delta        | DELL-TAH     |
| E        | Echo         | ECK-OH       |
| F        | Foxtrot      | FOKS-TROT    |
| G        | Golf         | GOLF         |
| Н        | Hotel        | HOH-TEL      |
| I        | India        | IN-DEE-AH    |
| J        | Juliet       | JEW-LEE-ETT  |
| K        | Kilo         | KEY-LOH      |
| L        | Lima         | LEE-MAH      |
| М        | Mike         | MIKE         |
| N        | Novemb<br>er | NO-VEM-BER   |
| 0        | Oscar        | OSS-CAH      |
| Р        | Papa         | PAH-PAH      |
| Q        | Quebec       | KEH-BECK     |
| R        | Romeo        | ROW-ME-OH    |
| S        | Sierra       | SEE-AIR-RAH  |
| T        | Tango        | TANG-GO      |
| U        | Uniform      | YOU-NEE-FORM |
| V        | Victor       | VIK-TAH      |
| W        | Whiskey      | WISS-KEY     |
| X        | Xray         | ECKS-RAY     |
| Υ        | Yankee       | YANG-KEY     |
| Z        | Zulu         | Z00-L00      |
| 1        | One          | WUN          |
| 2        | Two          | TOO          |
| 3        | Three        | TREE         |
| 4        | Four         | FOW-ER       |
| 5        | Five         | FIFE         |
| 6        | Six          | SIX          |
| 7        | Seven        | SEV-EN       |
| 8        | Eight        | AIT          |
| 9        | Nine         | NIN-ER       |
| 0        | Zero         | ZEE-RO       |

# Appendix: E

# **Card Distribution from Key Ceremony 1**

| Step | Activity                                                                                                    | Initial | Time    |
|------|----------------------------------------------------------------------------------------------------|---------|---------|
| 103  | Due to limited number of personnel at this key ceremony, cards will be distributed in groups that maintain multi-person control requirements. A subsequent key ceremony will redistribute cards to their final holders. Each group of cards shall be piaced in another TEB whose numbers are recorded below on the EW's script. | 4       | 8:371   |
| 104  | SMK1, SO1, OP1  TEB#_A 2/09 4 9 8 6 go to CO1, Sterve FELDMAN.                                                                                                    | 11      | 8:390   |
| 105  | SMK5, SO5, OP5  TEB# A 2 / D 9 4 9 8 3  are entrusted to CO1, Steve FELDMAN, for conveyance to CO5, Stephan SOMOGYL.                                                                                                    | 1/      | 8:43 PM |
| 106  | SMK2, SO2, OP2<br>TEB# A 2.15 9 4 9 8 5<br>go to CO2, Michael SINATRA.                                                                                                    | 1/      | 8:4574  |
| 107  | SMK3, SO3, OP3  TEB# A 2109 4984 go to CO3, Kim DAVIES.                                                                                                    | 11      | 8:46 19 |
| 108  | SMK6, SO6, OP6  TEB# A 2.1 D 94982  are entrusted to CO3, Kirn DAVIES, for conveyance to CO6, LEONG Keng Thai.                                                                                                    | 11      | 8:48/1  |
| 109  | SMK 4, SO4, OP4  TEB# £ 2/0 9/9/80 go to CO4, Jonny MARTIN.                                                                                                    | 4       | 849pm   |
| 110  | SMK7, SO7, OP7 TEB# A 2.10 9 4 9 8 1 are entrusted to CO4, Jonny MARITIN, for conveyance to CO7, Gaurab UPADHAYA.                                                                                                    | Y       | 8:5°08  |

# Appendix: F Smart Card Sign Out Sheet from Key Ceremony 1

|     | ca#  | Card Type  | TEBY        | Printed Name    | Signature   | Date    | Time  | EW  |
|-----|------|------------|-------------|-----------------|-------------|---------|-------|-----|
|     | CO1  | GP1of7     | A21095013   | Steve FELDMAN   | OA -        | 4/25/11 | 10%   | 11  |
| -1  | 001  | SO 1 of 7  | A21095012   | Steve FELDMAN   | the L       | 4/25/11 | 20.56 | 1/2 |
| _   | CO1  | SMK 1 of 7 | A21095011   | Steve PELDMAN   | 11          | 4/25/11 | 20.56 | 7   |
|     | 008  | OP 2 of 7  | A21095010   | Michael SINATRA | Ind. AC     | 4/25/11 | 20155 | 1   |
| 1   | 008  | SQ 2 of 7  | A21095009   | Michael SINATRA | Marke Ch    | 4/25/11 | 20:55 | -4/ |
| _   | 008  | SMK 2 of 7 | A21095008   | Michael SINATRA | Marker B St | 4/25/11 | 20153 | 48  |
|     | cos  | OP3d7      | A21095007   | Kim DAVIES      |             | 405/11  | 852   | 1/  |
| 1   | COS  | 803617     | A210950 DG  | Kim DAVIES      | 600         | 4/25/11 | 8.65  | 1/  |
| _   | (00) | SMK3 of 7  | A21095004   | Kim DAVIES      | Hel-        | 405/11  | 8.25  | 1/  |
|     | 004  | OP 4 of 7  | 121095005   | Joney MARTIN    | 1.000       | 405/11  | 8:58  | 1   |
| 1   | 004  | SQ 4 of 7  | A21095003   | Jonny MARTIN    | MIR         | 405/11  | 8:58  | 1   |
| _   | 004  | SMK 4 of 7 | A 21095002  | Jorny MARTIN    | -1710       | 4/25/11 | 8:58  | 4   |
|     | 005  | OP5617     | A21095001   | Steve FELDMAN   | Efect       | 4/25/11 | 10:50 | 7   |
| 1   | COS  | 80 5 of 7  | A21095000   | Steve FELDMAN   | Sha         | 4/25/11 | 2056  | 1/  |
| _   | 005  | SMK 5 of 7 | A 210 94999 | Stove FELDMAN   | Los         | 4/25/11 | 20:56 | 4   |
|     | 008  | OF 6 of 7  | A21094998   | KIM DAVIES      | 6L          | 405/11  | 8:53  | 96  |
| l   | 006  | SO 6 of 7  | A21094997   | Kim DAVIES      | Sub-        | 4/25/11 | 5:53  | 1   |
| _   | 900  | SMK 6 of 7 | A21094996   | Kim DAVIES      |             | 405/11  | 83    | 1   |
| - 6 | 100  | OP7df7     | 121094995   | Jonny MARTIN    | Jell.       | 4/25/11 | 8:58  | 4   |
| 1   | CO7  | 50 7 of 7  | A21094994   | Jonny MARTIN    | JWL.        | 4/25/11 | 8:58  | 4   |
| -   | 007  | SMK 7 of 7 | A 21094 193 | Jonny MARTIN    | JML.        | 425/11  | 8:58  | 1   |
|     |      |            |             |                 |             |         |       |     |

# Appendix: G Smart Card Sign Out Sheet from Key Ceremony 2

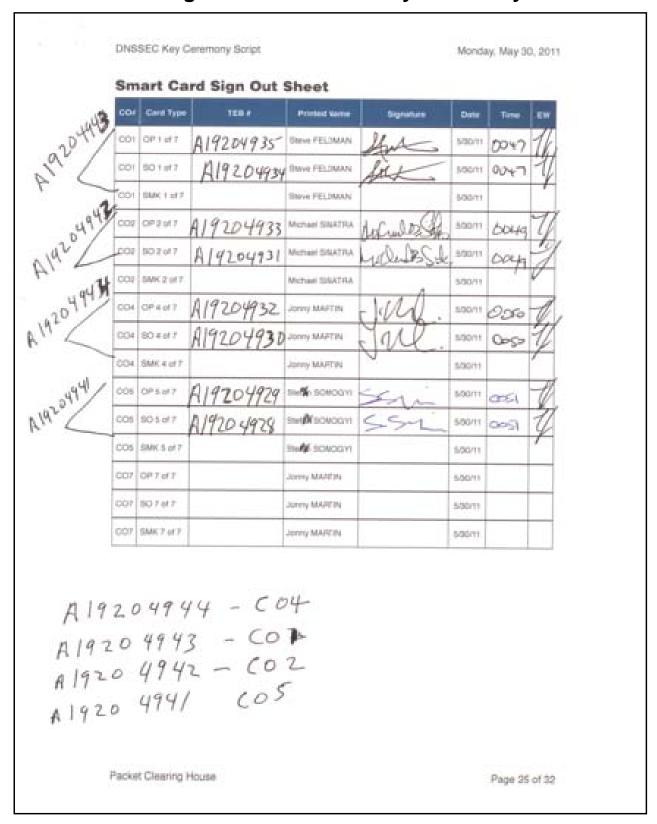

## Appendix: H

## **Smart Card Sign Out Sheet from Key Ceremony 3**

DNSSEC Key Ceremony Script

Monday, June 20, 2011

#### **Smart Card Sign Out Sheet**

| CO# | Card Type | TEB#       | Printed Name    | Signature | Date    | Time  | EW |
|-----|-----------|------------|-----------------|-----------|---------|-------|----|
| CO1 | OP 1 of 7 | A 19204876 | Steve FELDMAN - | Mo        | 6/20/11 | 67.51 | 1  |
| CO3 | OP 3 of 7 | A 19204874 | Kim DAVIES      | (DK_      | 6/20/11 | 0751  | N  |
| CO4 | OP 4 of 7 | A14204872  | Jonny MARTIN    | J. Ull.   | 6/20/11 | 01:49 | M  |
| CO6 | OP 6 of 7 | A 16204870 | LIM Choon Sai   | An.       | 6/20/11 | 07.50 | N  |
| CO7 | OP 7 of 7 | A192248 68 | Gaurab UPADHAYA |           | 6/20/11 | 07.49 | 上  |

ENCLOSING BAGS:

CO1: A 19204875

CO3: A 19204873

CO 4: A19204871

CO 6: A19204869

607: A19204867

Packet Clearing House

Page 10 of 17

# Appendix: I Smart Card Sign Out Sheet from Key Ceremony 4

| *, * | 12 12  |                     |                                                                                                    |                                               |         |        |          |            |        |  |
|------|--------|---------------------|----------------------------------------------------------------------------------------------------|-----------------------------------------------|---------|--------|----------|------------|--------|--|
|      | DNSS   | EC Key C            | eremony Script                                                                                                    |                                               |         | Fr     | iday, Ja | anuary 20, | 2012   |  |
|      | Re-l   | Packa               | ge OP Card                                                                                                    | S                                             |         |        |          |            |        |  |
|      | Step   |                     |                                                                                                    | ivity                                         |         | Initia | 1        | Time (UT   | rc)    |  |
|      | 60     |                     | es each OP card wi<br>and records the n<br>t below.                                                                                                    |                                               |         | 1/     |          | 20:4       | 13     |  |
|      | Re-I   | Distrib             | ution of Ca                                                                                                    | rds                                           |         |        |          |            |        |  |
|      | Step   |                     | Act                                                                                                    | ivity                                         |         | Initia | il       | Time (U1   | rc)    |  |
|      | 61     | CO rece<br>sign out | each CO to return ives and inspects the sheet below and Evolution outer bags in sheet because in sheet bags in sheet bags in she | neir cards, they fill<br>W initials their ent | out the | 1      | /        | 70:        | 51     |  |
|      | Sma    | art Ca              | rd Sign Out                                                                                                    | Sheet                                         |         |        |          |            |        |  |
|      | со#    | Card Type           | TEB#                                                                                                    | Printed Name                                  | Signatu | ıre    | Date     | Time       | EW     |  |
|      | CO2    | OP 2 of 7           | A19204950                                                                                                    | Michael SINATRA                               | MODE    | SA     | 1/20/12  | 2051       | THE    |  |
|      | CO2 5  | SO 2 of 7           | A19204952                                                                                                    | Michael SINATRA                               | model 8 | 3. Sul | 1/20/12  | 2051       | TO THE |  |
|      | CO4    | OP 4 of 7           | A19204949                                                                                                    | Jonny MARTIN                                  | Juli    |        | 1/20/12  | 2009       | 4      |  |
|      | CO4 5  | SO 4 of 7           | A19204953                                                                                                    | Jonny MARTIN                                  | dell    | 2.     | 1/20/12  | 2049       | T      |  |
|      | CO5    | OP 5 of 7           | A19204951                                                                                                    | Stephan SOMOGYI                               | 5-1     | ni     | 1/20/12  | 2765       | 4      |  |
|      | CO5    | 50°5 of 7           | A19204954                                                                                                    | Stephan SOMOGYI                               | 55      | 2      | 1/20/12  | 2076       | 1      |  |
|      |        | OUTSIS              | E BAG                                                                                                    |                                               |         |        | - 10     |            |        |  |
|      |        |                     |                                                                                                    |                                               |         |        |          |            |        |  |
|      |        |                     |                                                                                                    |                                               |         |        |          |            |        |  |
|      |        |                     |                                                                                                    |                                               |         |        |          |            |        |  |
|      |        |                     |                                                                                                    |                                               |         |        |          |            |        |  |
|      |        |                     |                                                                                                    |                                               |         |        |          |            |        |  |
|      |        |                     |                                                                                                    |                                               |         |        |          |            |        |  |
|      |        |                     |                                                                                                    |                                               |         |        |          |            |        |  |
|      |        |                     |                                                                                                    |                                               |         |        |          |            |        |  |
|      | Packet | t Clearing          | House                                                                                                    |                                               |         |        |          | Page 10    | of 20  |  |
|      |        |                     |                                                                                                    |                                               |         |        |          |            |        |  |

# Appendix: J Smart Card Sign Out Sheet from Key Ceremony 5

| DNS  | SSEC Key Ceremony Script                                                   |                                             | Friday, April 27, 2012 |
|------|----------------------------------------------------------------------------|---------------------------------------------|------------------------|
| Sm   | art Card Sign Out Sheet                                                    |                                             |                        |
| CO#  | Card Type TEB #                                                            | Printed Name                                | Signature Date Time EW |
| CO1  | OP 1 of 7 A 19204955                                                       | Steve FELDMAN                               | Mrs 4/27/12 1844 /     |
| CO1  | Outer 31/2567                                                              | Steve FELDMAN                               | A6 4/27/12 (844)       |
| CO3  | OP3 of 7 A 3 11 2566                                                       | Kim DAVIES                                  | 4/27/12 18:46          |
| CO3  | Outer A3/12572                                                             | Kim DAVIES                                  | 4/27/12 18/48          |
| CO4  | OP4017 A3112565                                                            | Jonny MARTIN                                | 4/27/12 18:47          |
| CO4  | 6040f7 N3  2593                                                            | Jonny MARTIN                                | M. 4/27/12 18:47       |
| Sigr | n-Out on Participant Signa                                                 | ture Sheet                                  |                        |
| Step | Act                                                                        | ivity                                       | Initial Time (UTC)     |
| 60   | All participants leave the K sign the Participant Signat exit time.        | ey Management F<br>ure Sheet, and not       | acility, e their       |
| 61   | CA Signature                                                               | d signs it.                                 | 1/ 18:52               |
| Sigr | Out of Facility                                                            |                                             | •                      |
| Step | Acti                                                                       | ivity                                       | Initial Time (UTC)     |
| 62   | FO returns phones, laptops participants and logs their now free to depart. | s, and other items<br>exit times. Participa | to ants are // / 9',53 |
| Stop | Audio-Visual Recording                                                     |                                             |                        |
| Step |                                                                            | vity                                        | Initial Time (UTC)     |
| 63   | SA stops audio and video                                                   |                                             | 1/ 18:53               |
| Dead | rot Clearing Herry                                                         |                                             |                        |
| Pack | et Clearing House                                                          |                                             | Page 11 of 24          |

# Appendix: K

| DNS  | SEC Key (          | Ceremony Script                                                                         |                                    |                             | Wednesday | , May 30, 20  |
|------|--------------------|-----------------------------------------------------------------------------------------|------------------------------------|-----------------------------|-----------|---------------|
| Re-l | Distributi         | on of Cards                                                                             |                                    |                             |           |               |
| Step |                    | Acti                                                                                    | vity                               |                             | Initial   | Time (UTC)    |
| 63   | each CO            | s each CO to return<br>D receives and insp<br>sign out sheet belo<br>ote new outer bags | ects their cards, wand EW initials | s. As<br>they fill<br>their | 1/        | 19:14         |
| 200  | THE RESIDENCE      | Sign Out Sheet                                                                          |                                    |                             |           |               |
| CO#  | Card Type          | TEB#                                                                                    | Printed Name                       | Signature                   | Date      | Time EV       |
|      | OP 1 of 7          | A28410829                                                                               | Steve FELDMAN                      | Street                      | 5/30/12   | 19.11 9       |
|      | SO 1 of 7          | A28410826                                                                               | Steve FELDMAN                      | Ste                         | 5/30/12   | 19:11         |
|      | OP 2 of 7          | A28410828                                                                               | Michael SINATRA                    | Under Sa                    | 5/30/12   | 19:12 7       |
| CO2  | Duter<br>SO 2 of 7 | A28410825                                                                               | Michael SINATRA                    | UniCarl B                   | 5/30/12   | 19:12 1       |
|      | OP 4 of 7          | A28410827                                                                               | Jonny MARTIN                       | Inlike                      | 5/30/12   | 19:14         |
| CO4  | 001eV<br>SO 4 of 7 | A28410823                                                                               | Jonny MARTIN                       | and                         | 5/30/12   | 19:14         |
|      |                    |                                                                                         |                                    |                             |           |               |
|      | et Clearing        |                                                                                         |                                    |                             |           | Page 12 of 27 |

# Appendix: L Smart Card Sign Out Sheet from Key Ceremony 6

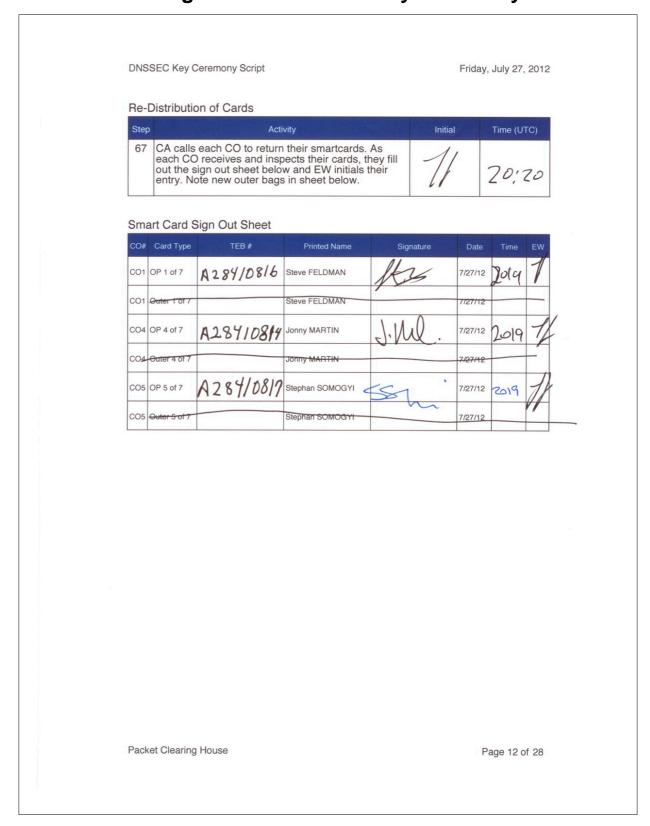

## Appendix: M

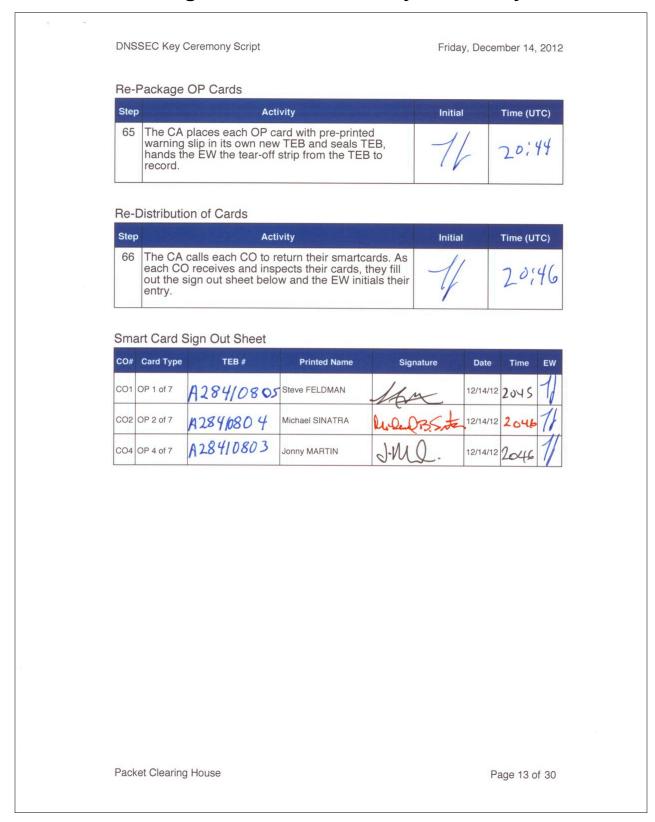

## **Appendix: N**

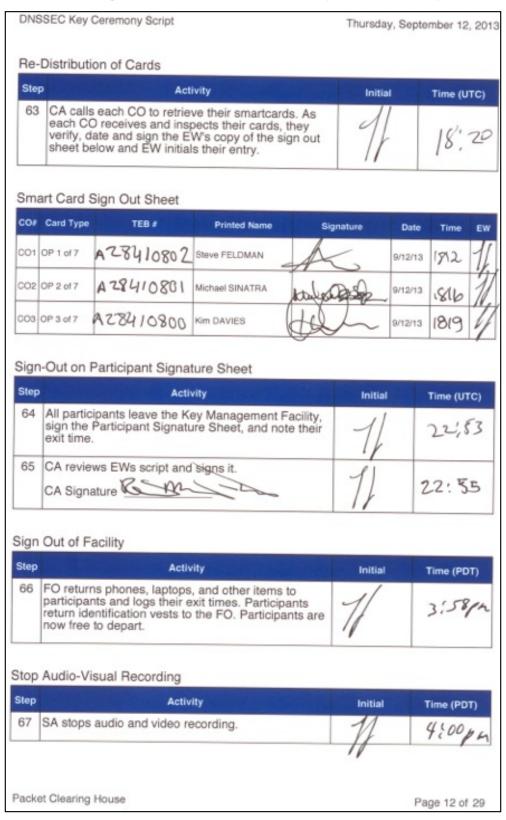

## **Appendix: O**

## **Smart Card Sign Out Sheet from Key Ceremony 9**

Friday, January 10, 2014 **DNSSEC Key Ceremony Script** Re-Package OP Cards Time (UTC) Initial Activity 35 CA places each OP card with pre-printed warning slip in its own new TEB and records the TEB # in the EW's copy of the smart card sign out sheet below, reading it aloud for verification and giving the TEB tear-off strip to the EW. Re-Distribution of Cards Initial Time (UTC) Step Activity CA calls each CO to retrieve their smartcards. As each CO receives and inspects their cards, they verify, date and sign the EW's copy of the sign out sheet below and EW initials their entry. Smart Card Sign Out Sheet Date Time **Printed Name** Signature CO# Card Type TEB# 18:16 CO1 OP 1 of 7 Steve FELDMAN 1/10/14 A28410774 18:17 A28410773 Michael SINATRA 1/10/14 CO2 OP 2 of 7 18:17 A28410772 Stephan SOMOGYI CO5 OP 5 of 7 Optionally leave facility Initial Time (UTC) Activity Optionally, all participants can now leave the room if the room is closed and sealed until everyone's Page 8 of 31 Packet Clearing House

## **Appendix: P**

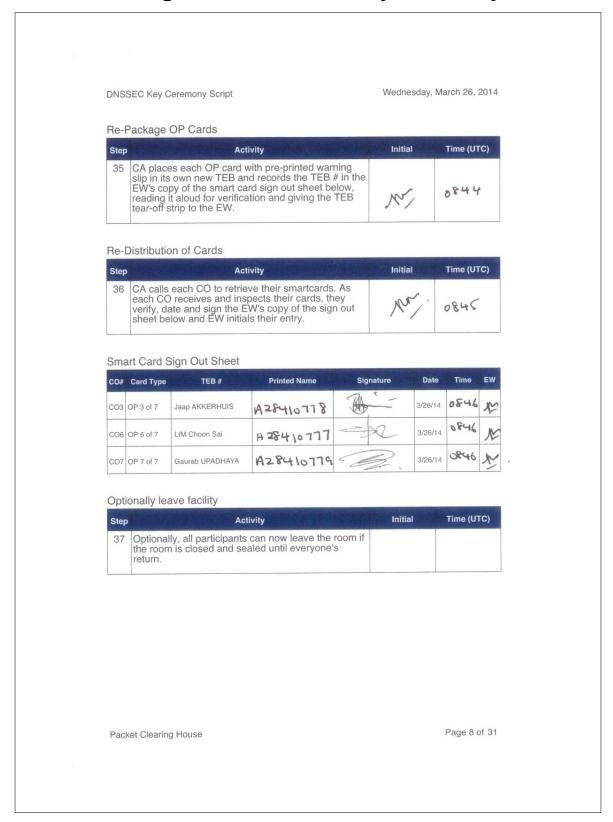

## Appendix: Q

| DNSSEC                 | Key Ceremony Script                                                                                                    |                        | Friday, D | ecember 12, 2014 |  |
|------------------------|----------------------------------------------------------------------------------------------------|------------------------|-----------|------------------|--|
| Re-Pack                | kage OP Cards                                                                                                    |                        |           |                  |  |
| Step                   | Activity                                                                                                    |                        | Initial   | Time (UTC)       |  |
| EW                     | places each OP card with pre-print<br>in its own new TEB and records the<br>straightful sound sound sign out straightful sign out straightful sign out straightful sign out straightful sign of the sum of the straightful sign of the sum of the sum of | e TEB # in the         | 11        | 19:17            |  |
| Re-Distr               | ibution of Cards                                                                                                    |                        |           |                  |  |
| Step                   | Activity                                                                                                    |                        | Initial   | Time (UTC)       |  |
| lead                   | calls each CO to retrieve their smar<br>th CO receives and inspects their ca<br>ify, date and sign the EW's copy of t<br>et below and EW initials their entry.                                                                                                    | ards they              | A         | 19:19            |  |
| Smart Ca               | ard Sign Out Sheet                                                                                                    |                        |           |                  |  |
| CO# Card               |                                                                                                    | me Signa               | ature Da  | te Time EW       |  |
| CO1 OP 1 c             | A28410734 Steve FELDMAN                                                                                                    | 42                     | 12/12     | 2/14 19:17 1     |  |
| CO2 OP 2 o             |                                                                                                    | BA A O C               | 12/12     | 1                |  |
| CO4 OP 4 o             | M 20110/33                                                                                                    | adul                   | 606-      | 19.18 1          |  |
|                        | N 20/10/30 End NEEWAY                                                                                                    | Sign                   | 12/12     | 19:18            |  |
| Optionall              | y leave facility                                                                                                    |                        |           |                  |  |
| Step                   | Activity                                                                                                    |                        | Initial   | Time (UTC)       |  |
| 38 Opti<br>the<br>retu | onally, all participants can now leav room is closed and sealed until ever rn.                                                                                                    | re the room if ryone's |           |                  |  |
|                        |                                                                                                    |                        | ,         |                  |  |
|                        |                                                                                                    |                        |           |                  |  |
|                        |                                                                                                    |                        |           |                  |  |
|                        |                                                                                                    |                        |           |                  |  |
|                        |                                                                                                    |                        |           |                  |  |
|                        |                                                                                                    |                        |           |                  |  |

## Appendix: R

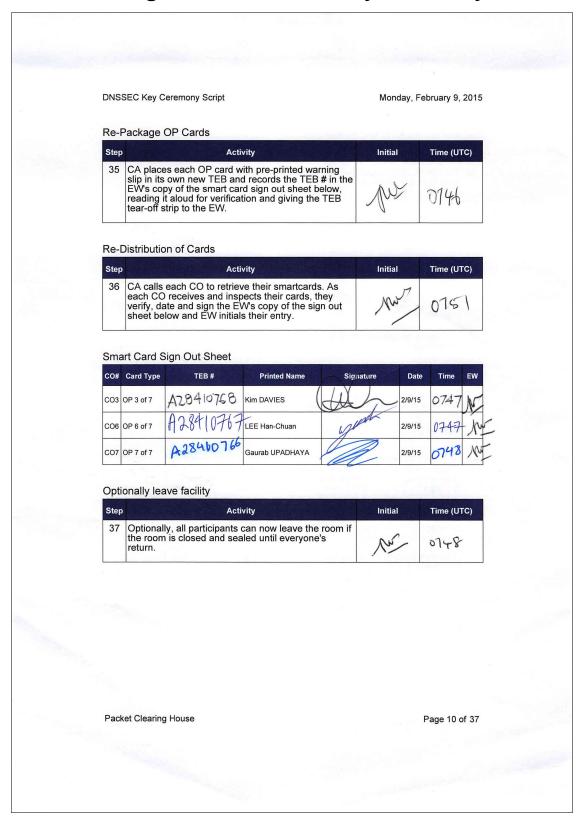

## Appendix: S

| DNSSEC Key (                                    | Ceremony Script                                                                          |                                            |         | Friday, Se | ptember 25, 2015 |  |  |  |
|-------------------------------------------------|------------------------------------------------------------------------------------------|--------------------------------------------|---------|------------|------------------|--|--|--|
| Re-Package                                      | OP Cards                                                                                 |                                            |         |            |                  |  |  |  |
| Step                                            |                                                                                          | vitv                                       | 3.71.07 | Initial    | Time (UTC)       |  |  |  |
| 35 CA plac<br>slip in its<br>EW's co<br>reading |                                                                                          |                                            |         |            |                  |  |  |  |
| Re-Distribution                                 | on of Cards                                                                              |                                            |         |            |                  |  |  |  |
| Step                                            | Acti                                                                                     | vity                                       |         | Initial    | Time (UTC)       |  |  |  |
| each CC<br>verify, d                            | s each CO to retries<br>O receives and insp<br>ate and sign the E<br>Blow and EW initial | pects their cards, to W's copy of the side | hey     | 18         | 19:20            |  |  |  |
| Smart Card S                                    | Sign Out Sheet                                                                           | Printed Name                               | Sig     | nature D   | ate Time EW      |  |  |  |
| CO1 OP 1 of 7                                   | A28410724                                                                                | Steve FELDMAN                              | le      | 9/25       | 5/15 1915 7      |  |  |  |
| CO4 OP 4 of 7                                   | A28410725                                                                                | Eric ALLMAN                                | 5.1     | Oh 9/25    | 5/15 19:16       |  |  |  |
| CO5 OP 5 of 7                                   | A28410726                                                                                | Stephan SOMOGYI                            | 500     | 9/25       | 5/15 19:16       |  |  |  |
| Optionally lea                                  | ave facility                                                                             |                                            |         |            |                  |  |  |  |
| Step                                            | Acti                                                                                     | vity                                       |         | Initial    | Time (UTC)       |  |  |  |
| 37 Optiona the room return.                     | lly, all participants<br>n is closed and sea                                             | can now leave the<br>ded until everyone    | room if | 11         | PD:314           |  |  |  |
|                                                 |                                                                                          |                                            |         | ٧          |                  |  |  |  |
|                                                 |                                                                                          |                                            |         |            |                  |  |  |  |
|                                                 |                                                                                          |                                            |         |            |                  |  |  |  |
|                                                 |                                                                                          |                                            |         |            |                  |  |  |  |
|                                                 |                                                                                          |                                            |         |            |                  |  |  |  |
| Packet Clearin                                  | g House                                                                                  |                                            |         |            | Page 10 of 38    |  |  |  |

## **Appendix: T**

## **Smart Card Sign Out Sheet from Key Ceremony 14**

**DNSSEC Key Ceremony Script** 

Monday, November 23, 2015

#### Re-Package OP Cards

| Step | Activity                                                                                                    | Initial | Time (UTC) |
|------|----------------------------------------------------------------------------------------------------|---------|------------|
| 35   | CA places each OP card with pre-printed warning slip in its own new TEB and reads the TEB number aloud. The EW records each TEB number in the smart card sign out sheet in his copy of the script, reading it aloud for verification and taking the TEB tear-off strip for his records. | 1       | 19:37      |

#### Re-Distribution of Cards

| Step | Activity                                                                                                    | Initial | Time (UTC) |
|------|----------------------------------------------------------------------------------------------------|---------|------------|
| 36   | CA calls each CO to retrieve their smart cards. As each CO receives and inspects their cards, they verify, date and sign the EW's copy of the sign out sheet and the EW initials each entry. | 4       | 19:38      |

## Smart Card Sign Out Sheet

| CO# | Card Type | TEB#      | Printed Name    | Signature | Date             | Time | EW |
|-----|-----------|-----------|-----------------|-----------|------------------|------|----|
| CO1 | OP 1 of 7 | A28410764 | Steve FELDMAN   | Ac        | 11/23/15         | 1938 | 1  |
| CO4 | OP 4 of 7 | A28410763 | Eric ALLMAN     | En P. Olh | 11/23/15         | 1936 | 1  |
| CO7 | OP 7 of 7 | A28410762 | Gaurab UPADHAYA | 2         | <b>4</b> 1/23/15 | 1938 | 1  |

## Optionally leave facility

| Step | Activity                                                                                                    | Initial | Time (UTC) |
|------|----------------------------------------------------------------------------------------------------|---------|------------|
| 37   | Optionally, all participants can now leave the room if the room is closed and sealed until everyone's return. |         | 19:40      |

## Appendix: U

## **Smart Card Sign Out Sheet from Key Ceremony 15**

DNSSEC Key Ceremony Script

Friday, July 8, 2016

#### **PCH DNSSEC** Key Ceremony Script Exception Form

The Smart Card Sign Out Sheet automatically generated on page 27 of 62 of this script included only rows for OP cards, but needs rows for SO and SMK cards as well. APP cards are separately bagged in a different step, and AAK cards will be destroyed before the end of the ceremony.

#### **Smart Card Sign Out Sheet**

| CO# | Card Type  | TEB#        | Printed Name    | Signature | Date   | Time         | EW    |
|-----|------------|-------------|-----------------|-----------|--------|--------------|-------|
| CO1 | OP 1 of 7  | A 28410760  | Steve FELDMAN   | Str       | 7/8/16 | 00:27<br>UTC | 26    |
| CO1 | SO 1 of 7  | a 28410759  | Steve FELDMAN   | It        | 7/8/16 | 00:27<br>UTC | SH    |
| 001 | SMK 1 of 7 | A284107C1   | Steve FELDMAN   | A         | 7/8/16 | 00:27<br>UTC | all a |
| 002 | OP 2 of 7  | A28410753   | Michael SINATRA | Warn      | 7/8/16 | 00:29<br>UTC | A     |
| CO2 | SO 2 of 7  | A28410752   | Michael SINATRA | U. Sota   | 7/8/16 | 00:29<br>UTC | de    |
| 002 | SMK 2 of 7 | 428410751   | Michael SINATRA | W. Sein   | 7/8/16 | 09:29<br>UTC | AG.   |
| 003 | OP 3 of 7  | A28410749   | Kim DAVIES      | QQ .      | 7/8/16 | 20:39<br>UTC | de    |
| 003 | SO 3 of 7  | A 28 410748 | Kim DAVIES      | QQ_       | 7/8/16 | 20:39<br>UTC | 48    |
| 003 | SMK 3 of 7 | A28410747   | Kim DAVIES      | Qu_       | 7/8/16 | 20:39<br>UTC | 46    |
| CO4 | OP 4 of 7  | A 28410750  | Eric ALLMAN     | Evelle    | 7/8/16 | 60:33<br>UTC | æ     |
| 004 | SO 4 of 7  | A28410737   | Eric ALLMAN     | Sulle     | 7/8/16 | 00:33<br>UTC | OF OF |
| CO4 | SMK 4 of 7 | A28410742   | Eric ALLMAN     | Enfalle.  | 7/8/16 | 00:33<br>UTC | DE    |
| 007 | OP 7 of 7  | A 28410746  | Gaurab UPADHAYA |           | 7/8/16 | 20:40<br>UTC | 26    |
| 007 | SO 7 of 7  | A 28410745  | Gaurab UPADHAYA |           | 7/8/16 | 20:40<br>UTC | Ale   |
| 007 | SMK 7 of 7 | A28410744   | Gaurab UPADHAYA | 1         | 7/8/16 | 20:40<br>VIC | AR    |

Packet Clearing House

Page 1 of 1

## Appendix: V

## **Smart Card Sign Out Sheet from Key Ceremony 16**

**DNSSEC Key Ceremony Script** Wednesday, August 17, 2016 Re-Package OP Cards Step Activity Initial Time (UTC) 32 CA places each OP card with pre-printed warning slip in its own new TEB and reads the TEB number aloud. The EW records each TEB number in the smart card sign out sheet in the EW copy of the script, reading it aloud for verification. Re-Distribution of Cards Initial Time (UTC) Activity CA calls each CO to retrieve their smart cards. As each CO receives and inspects their cards, they verify, date and sign the EW's copy of the sign out sheet and the EW initials each entry. Smart Card Sign Out Sheet CO# Card Type **Printed Name** Signature Date Time CO1 OP 1 of 7 eve FELDMAN CO4 OP 4 of 7 8/17/16 Eric ALLMAN CO5 OP 5 of 7 Stephan SOMOGYI 8/17/16 Optionally leave facility Initial Time (UTC) Activity Optionally, all participants can now leave the room if the room is closed and sealed until everyone's return. Page 11 of 42 Packet Clearing House

## Appendix: W

## **Smart Card Sign Out Sheet from Key Ceremony 17**

**DNSSEC Key Ceremony Script** 

Wednesday, December 14, 2016

#### Re-Package OP Cards

| Step | Activity                                                                                                    | Initial | Time (UTC) |
|------|----------------------------------------------------------------------------------------------------|---------|------------|
| 32   | CA places each OP card with pre-printed warning slip in its own new TEB and reads the TEB number aloud. The EW records each TEB number in the smart card sign out sheet in the EW copy of the script, reading it aloud for verification. | OXP     | 18:38      |

#### Re-Distribution of Cards

| Step | Activity                                                                                                    | Initial | Time (UTC) |
|------|----------------------------------------------------------------------------------------------------|---------|------------|
| 33   | CA calls each CO to retrieve their smart cards. As each CO receives and inspects their cards, they verify, date and sign the EW's copy of the sign out sheet and the EW initials each entry. | dest    | 18:42      |

#### Smart Card Sign Out Sheet

| CO# | Card Type | TEB#       | Printed Name    | Signature | Date     | Time  | EW |
|-----|-----------|------------|-----------------|-----------|----------|-------|----|
| CO1 | OP 1 of 7 | BB7170526  | Steve FELDMAN   | h         | 12/14/16 | 18:42 | De |
| CO4 | OP 4 of 7 | BB717Ø5261 | Eric ALLMAN     | En P. Oll | 12/14/16 | 18:41 | de |
| CO7 | OP 7 of 7 | B717Ø5262  | Gaurab UPADHAYA | 2         | 12/14/16 | 18:41 | de |

#### Optionally leave facility

| Step | Activity                                                                                                    | Initial | Time (UTC) |
|------|----------------------------------------------------------------------------------------------------|---------|------------|
| 34   | Optionally, all participants can now leave the room if the room is closed and sealed until everyone's return. | des     | 18:44      |

Packet Clearing House

Page 12 of 45

# Appendix: X

## **Boot-DVD Checksum from Key Ceremony 6**

| DNS      | SEC Key Ceremony Script                                                                                                    | Frid     | ay, July 27, 2012 |
|----------|----------------------------------------------------------------------------------------------------|----------|-------------------|
| 16       | CA opens a terminal window.                                                                                                    | 1        | 17;18             |
| 17       | CA verifies the time zone, date, and time on the laptop and synchronizes it if necessary.                                                                                                    | 1        |                   |
|          | Display the current time and timezone:                                                                                                    | 1        | 17'25             |
|          | If the timezone is not set to UTC:                                                                                                    | ,        | 17:20             |
|          | cd /etc/                                                                                                    |          |                   |
|          | rm localtime                                                                                                    |          |                   |
|          | ln -s /usr/share/zoneinfo/UTC localtime                                                                                                    |          |                   |
|          | Set time to match the wall clock:                                                                                                    |          |                   |
|          | date mmddHHMMYYYY                                                                                                    |          |                   |
|          | Verify:                                                                                                    |          |                   |
|          | date                                                                                                    |          |                   |
| 18       | CA calculates sha256 checksum of the boot-DVD.                                                                                                    |          |                   |
|          | CA may proceed with additional steps while this process completes. When the checksum is complete, CA reads it aloud, four digits at a time.                                                   | A        | [7:34             |
|          | sha256sum /dev/cdrom                                                                                                    | 1/       |                   |
| 19       | EW records the sixty-four digit boot-DVD checksum                                                                                                    | 11       |                   |
|          | 7DEY 31F9 C33D OFFF                                                                                                    |          |                   |
|          | 9089 ABS6 13A3 8/26                                                                                                    | 1        | 17:34             |
|          | 208A 3ACI A784 38A7                                                                                                    | <b>(</b> | . / /             |
| ,        | B969 2A4F 52A1 F876                                                                                                    |          |                   |
| 20<br>21 | Other participants may compare this with the boot-<br>DVD checksum calculated during Key Ceremony 1,<br>reproduced for convenience in the appendices of<br>this document.                     |          |                   |
| 20       | CA connects USB hub to laptop.                                                                                                    | 71       | 17:21             |
| 21       | CA removes HSMFD KSK-HSM-01B-SJC from TEB and plugs into a free USB slot on the laptop; waits for O/S to recognize the FD. CA lets participants view contents of HSMFD then closes FD window. | 1/       | 17:29             |